# 非接触給電向け入力インピーダンス整合形 高周波 AC-DC コンバータのパラメータ設計法

日下 佳祐\*,伊東 淳一 (長岡技術科学大学)

Parameters Design Method of the High-frequency AC Input Rectifier with Input Impedance Matching for a Wireless Power Transfer Keisuke Kusaka, Jun-ichi Itoh (Nagaoka University of Technology)

## 1.はじめに

近年,非接触給電方式として,13.56 MHz の Industry Science Medical (ISM)帯を用いた非接触給電方式が注目さ れている(1-2)。これは、反射電力を抑制するため受電側整流 器の入力インピーダンスを整合する必要がある。これまで, 著者らは整合が可能な AC-DC コンバータを提案している $^{(3)}$ 。 しかしながら,整合のために必要となる共振パラメータの 選定は、シミュレーションにより試行錯誤的に行われてい  $\uparrow (3)$ 

本論文では,共振パラメータの設計法をフローチャート を用いて明確化し,シミュレーションにより設計法の妥当 性を確認したので報告する。

# 2.AC-DC コンバータの動作

図 1に入力インピーダンス整合形 AC-DC コンバータの回 路図を示す。本 AC-DC コンバータは共振形整流器と双方向 昇圧チョッパから構成される。共振形整流器は共振により 入力電流の正弦波化と入力力率の改善を行う<sup>(4)</sup>。しかしなが ら,負荷条件により入力インピーダンスが変化するという 特徴があるため,後段に接続された昇圧チョッパにて整流 器の出力電圧 *vch* を PI 制御により一定に制御することで, 整流器の負荷を一定とする(3)。本制御により,回路の入力イ ンピーダンスはインダクタンス L1のインダクタンス *L* 及び, コンデンサ C<sub>1</sub>, C<sub>2</sub>のキャパシタンス C, 入力電圧に対する 整流器出力電圧の比率*V*の 3 つのパラメータにより決定す る。本論文では,上記の 3 パラメータの設計を行い,所望 の入力インピーダンス *Żin*を得ることを目的とする。

## 3.設計フローチャート

図 2 に AC-DC コンバータの設計フローチャートを示す。 図中に示す設計仕様を入力として与え,フローチャートに 従って設計を行うことで,仕様にあわせた入力インピーダ ンスを得ることができる。

入力となる設計仕様は,入力インピーダンスの実部 Re[*Żin*]と定格入力電力 *Pin*,バッテリ電圧最小値 *VB*,入力周 波数 *fin*である。なお,回路の入力インピーダンス整合を図 る対象となる同軸線路の特性インピーダンスは,通常 50+*j*0 や 75+*j*0 など虚部を有さないため,ここでは常に虚部

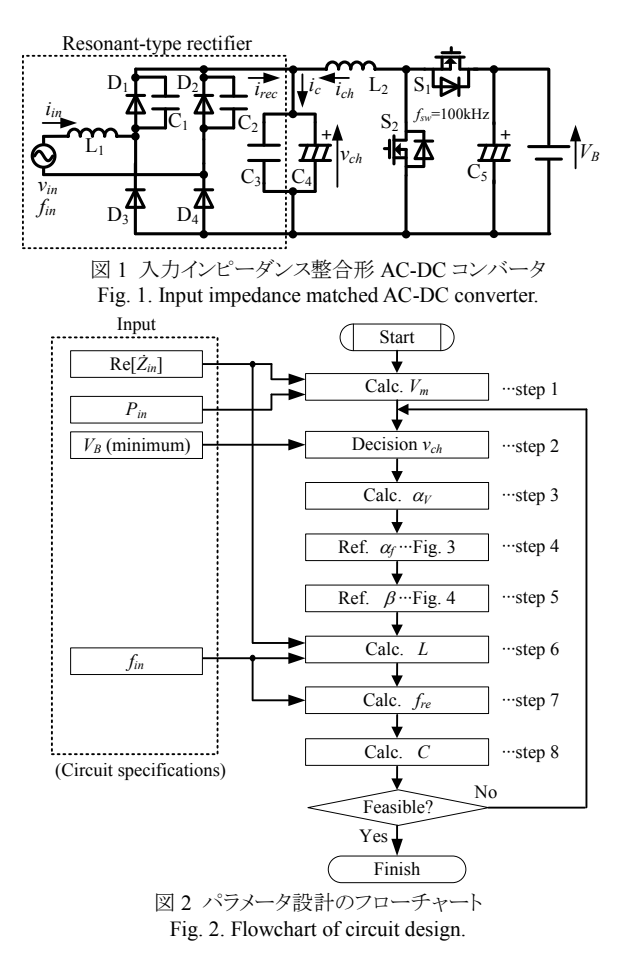

Im[*Żin*] = 0 として扱う。これは,回路の入力力率 1 と等価で ある。

Step 1 入力電圧最大電圧 *Vm*の導出

入力力率 1 の条件下において,回路の入力インピーダン スの実部が Re[*Żin*]で表される時,定格入力電力 *Pin*を得るた めに必要な正弦波の入力電圧最大値は(1)式により得られる。

 $V_m = \sqrt{2 P_m \text{Re} [\dot{Z}_m]}$  $\cdots$  $(1)$ 

Step 2 整流器出力電圧 *vch*の決定

共振形整流器及び,昇圧チョッパの動作条件より整流器 出力電圧は *Vm*<*vch*<*VB*を満たすよう決定する。

#### Step 3 電圧比 $\alpha_V$ の決定

電圧比*<sup>V</sup>* は入力電圧最大値に対する整流器出力電圧の比

である。本パラメータを一定とするよう,入力電圧振幅に 対して整流器出力電圧を制御することで,負荷によらず回 路の入力インピーダンスが整合可能となる。電圧比は入力 電圧最大値 *Vm*と整流器出力電圧 *vch*から(2)式により導出で きる。

*m*  $V = \frac{V_{ch}}{V}$ *v* ········································(2)

#### Step 4 周波数比α<sub>f</sub> の導出

図 3 に入力力率 1 を達成可能な電圧比αγと周波数比αγの 関係を示す。この近似曲線上で電圧比に対する周波数比を 選定することで、入力力率 1 を達成可能である。なお、本 近似曲線はシミュレーションを基に導出したものであるが, 周波数比,電圧比が共に無次元化してあるため,共振イン ダクタンスや共振キャパシタンスといった他のパラメータ に影響を受けない。

周波数比の定義は(3)式であり,入力周波数に対する共振 周波数 *fre* の比である。ここで共振周波数は,共振インダク タンス *L* と 2 個のキャパシタンス C が直列接続されたモデ ルとなるので,  $f<sub>re</sub> = 1/(2π(LC/2)^{0.5})$ である。

*in*  $f = \frac{f_{re}}{f_{in}}$ *f* ··········································(3)

Step 5 入力インピーダンス実部決定パラメータ $\beta$ の導出

図 4 にシミュレーションから導出した電圧比αγに対する 実部決定パラメータβの変化を示す。この図を使って電圧比 からbが求められる。なおこの時,電圧比と周波数比の関係 は(2),(3)式に則っているため,入力力率は常に 1 である。 パラメータbは,共振インダクタンス *L* に対する入力インピ ーダンス実部|*Żin*|の増加を入力角周波数*in* で基準化したパ ラメータであり,b = Re[*Żin*]/(*inL*)である。従って無次元と なり,入力周波数によらず一定値をとる。

Step 6 共振インダクタンス *L* の導出

 $(5)$ 節で決定したパラメータ $\beta$ 及び, 入力角周波数 $\omega_{in}$ を用 いて,所望の入力インピーダンスの実部 Re[*Żin*]を得るため に必要な共振インダクタンスLを導出する。 $\beta$ の定義より, (4)式により導出できる。

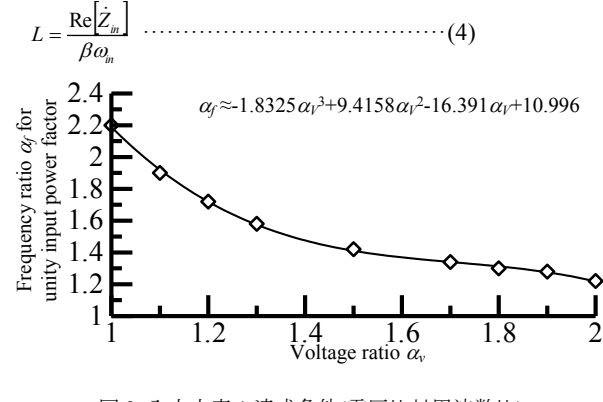

図 3 入力力率 1 達成条件(電圧比対周波数比) Fig. 3. Requirement of unity input power factor (voltage ratio v.s. frequency ratio).

Step 7 共振周波数 *fre* の導出

周波数比α<sub>f</sub>の定義より,共振周波数 f<sub>re</sub> は入力周波数 f<sub>in</sub> を 用いて *fre* = *<sup>f</sup> fin*より計算できる。

Step 8 共振コンデンサ容量 C の導出

共振周波数  $f_R$ 及び, 共振インダクタンス L により, 共振 コンデンサ容量 *C* は(5)式を用いて導出できる。

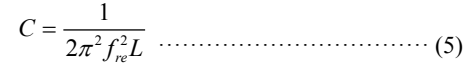

#### 4.設計法の検証

図 5 に無次元パラメータの導出時と異なるパラメータを 用いた場合のシミュレーション結果を示す。この時,回路 の入力インピーダンスは 49.6+j0.86 Ωとなり, 無次元化パラ メータの導出に起因する誤差を含むものの,設計仕様であ る入力インピーダンス 50+*j*0 に設計可能であることを明 らかとした。なお,チョッパ電流が指令値に追従していな いように見えるが,これはチョッパのスイッチング周波数 100 kHz であり,リプルが見えているためである。

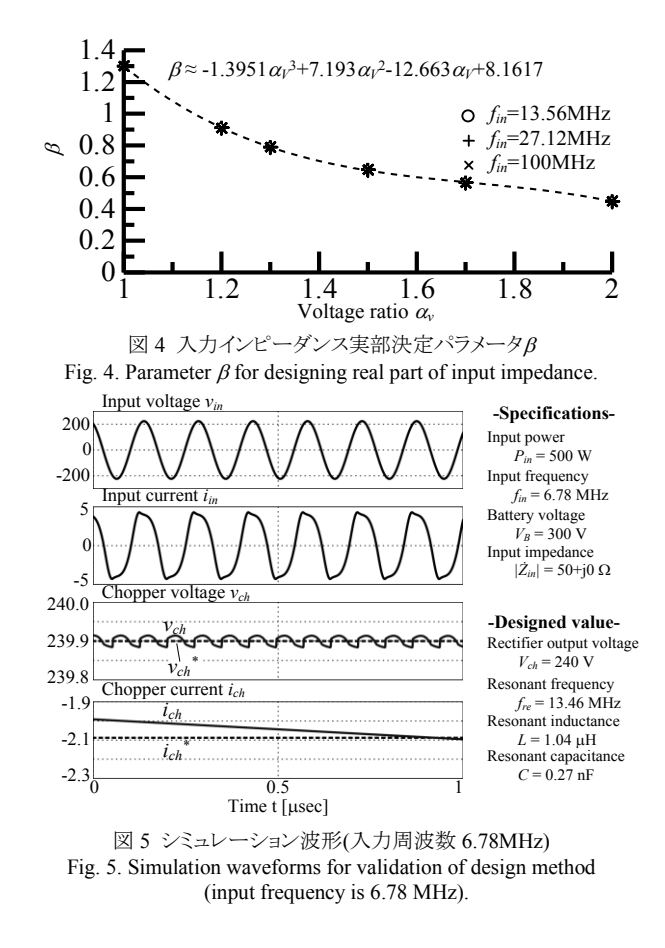

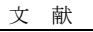

- (1) 居村 他, 電学論 D, Vol. 130, No. 10, pp. 1169-1174 (2010)
- (2) A. Karalis et al., Annals of Physics, Vol. 323, No. 1, pp. 34-48 (2008)
- (3) K. Kusaka et al., ICEMS2012, LS2A-2 (2012)
- (4) 山本 他, 電学論 D, Vol. 122, No. 8, pp. 838-844 (2002)